# *MAT 131 - INTERMEDIATE ALGEBRA – SCHEDULE*

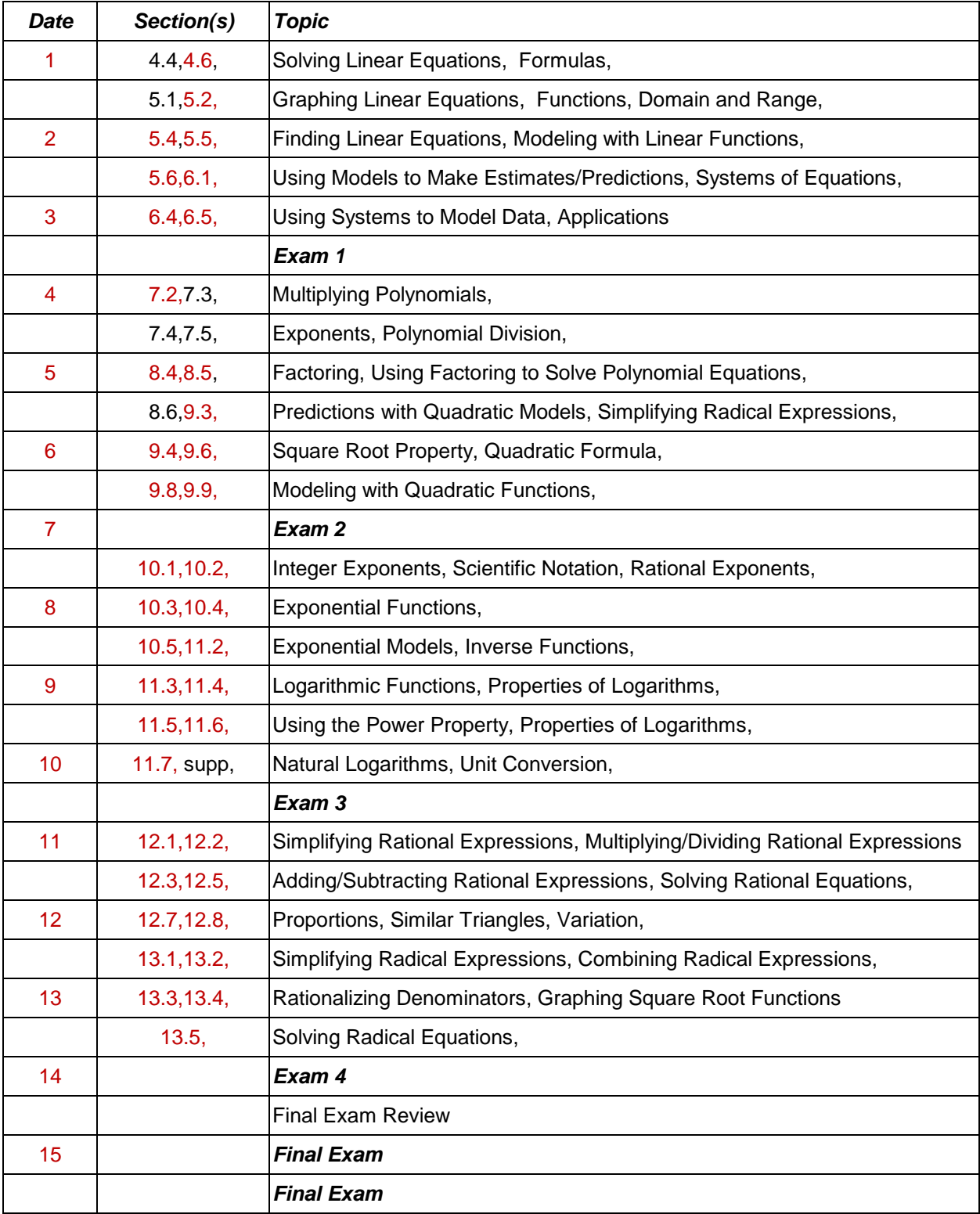

# *MAT 131 – INTERMEDIATE ALGEBRA – ONLINE POLICIES*

# *INSTRUCTOR:* GREG SEVERANCE

OFFICE: JM 250 PHONE: (517) 796-8489 EMAIL: gseverance@jccmi.edu

### *GRADING POLICY:*

#### **WEIGHTING**

EXAMS 50% HOMEWORK 50%

#### **GRADING SCALE**

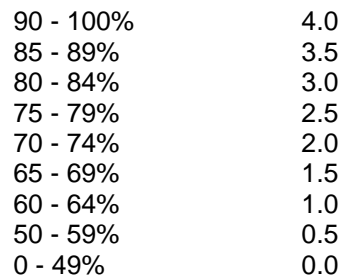

# *ACADEMIC HONESTY:*

If a student commits academic dishonesty I may sanction the student by taking appropriate action up to and including assigning a failing grade for the assignment, exam, or the course itself. Refer to the JCC academic honesty policy in the JCC handbook for a complete policy description. The potential consequences of violating the academic honesty policy are as follows. You may be dismissed from the course for, but not limited to, the following reasons as stated in the Academic Honesty Policy and the Student Rights and Responsibilities Handbook.

Misconduct for which students or visitors are subject to discipline is as follows:

1) Dishonesty, such as cheating, plagiarism, or knowingly furnishing false information to the College.

2) Forgery, alteration, or misuse of College documents, records or identification.

3) Obstruction or disruption of teaching, lecturing, research, administration, or other authorized activities on College premises...

#### *ASSIGNMENTS:*

Homework assignments are accessed via the MyMathLab website and and can be completed without the supervision of a preapproved test center or proctor. You may redo and resubmit homework assignments as often as you like even after the due date to improve your grade.

# *MODULE EXAMS:*

Module Exams 1, 2, & 3 are taken online in MyMathLab **and they are password protected. You will not be able to access these assignments on your own.** I will supply your proctor/testing center with the password for each protected assignment and he or she will type it in for you when you are ready to take it.

Module Exams must be taken at JCC's Jackson Campus Testing Center.

You are allowed one attempt for each Module Exam.

You are not allowed the use of the textbook or notes.

Necessary formulas will be provided. You are allowed the use of the formula sheet .

You are not allowed the use of a calculator on the Module 1 & 2 Exams.

You are allowed the use of a non-graphing calculator on the Module 3 Exam.

#### *FINAL EXAM:*

The Module 4/Final Exam is a handwritten exam must be taken at JCC's Jackson Campus Testing Center, The Module4/Final Exam will be hand graded and partial credit can be earned on some problems. SHOW YOUR WORK.

You are allowed one attempt for the Final Exam.

You are not allowed the use of the textbook or notes.

Necessary formulas will be provided. You are allowed the use of the formula sheet provided.

You are allowed the use of a non-graphing calculator on the Module 4/Final Exam.

# *CALCULATOR USE:*

You are not allowed the use of a calculator on the following exams:

Module 1 Exam Module 2 Exam

You are allowed the use of a non-graphing calculator on the following exams:

Module 3 Exam Final Exam

A non-graphing calculator that will perform basic calculations (add, subtract, multiply, divide, percents, and fractions) is acceptable. If you need to purchase one, the Texas Instruments TI-30 is a good choice.

#### *WHERE CAN YOU GET HELP?*

MyMathLab. The MyMathLab software contains many methods for providing help. Explore the site and find the method that works best for you. Note that MyMathLab maintains a great product support service. You can reach them 800.677.6337.

The McDivitt Hall Tutoring Lab. Drop in tutoring is available at the McDivitt Hall Math Lab located in room 244. Typical hours are 9 am – 6 pm Monday – Thursday.

The Center for Student Success. Drop in tutoring is available at the Center for Student Success in Walker Hall room 123. Regular tutoring and additional support for academic success can be arranged by calling 517.796.8415 or by stopping by the Center for Student Success.

The JCC Information Technology Solution Center. If you are having problems with JetNet or internet access contact the JCC Information Technology Solution Center by calling 517.796.8639

The Kahn Academy online at http://www.khanacademy.org/ which covers topics including developmental math and prealgebra. Scroll down until you get to the appropriate category.

MathTV online at http://mathtv.org which covers topics including developmental math and prealgebra.

A variety of other online math help exists and can be found by Googleing math help.

# *MAKEUP POLICY:*

You must notify the instructor in advance if you must a miss class session during which an exam is scheduled or an assignment is due. The instructor, at his discretion, may allow you to take the exam or submit the assigned work early. If this is not possible, the following provisions apply.

- Exams cannot be made up.
- Assigned work that is submitted after it is due will not be accepted for credit. In class quizzes or graded exercises that are missed cannot be made up.

# *ADO OUTCOMES:*

This course addresses the following institutionally defined Associate Degree Outcomes:

- Demonstrate computational skills and mathematical reasoning.
- Critical thinking.

# *GETTING STARTED WITH MYMATHLAB:*

It is very important that you get registered with Pearson **MyLab/Mastering** as soon as possible so you can get started on course content.

You will need the following items:

1) Your MyLab/Mastering Student Access Card: It can be purchased at the Jackson Community College Bookstore or online.

2) Course ID Number. I will supply this to you.

Registration Instructions:

Open a browser window on your computer and type in the address **http:// http://pearsonmylabandmastering.com/** Click on *Student* under the Register heading. Follow the registration instructions. There are four steps to registering for MyLab/CourseCompass.

- 1. Access Information
- 2. Course ID number
- 3. Account Information
- 4. Confirmation and Summary

Use Mozilla Firefox or Google Chrome as your web browser. Not all features of the MyLab/Mastering website are compatible with Microsoft Explorer.

You may need to disable or modify your pop-up blocker for the JetNet and MyLab/Mastering websites.

### **NOTE! DO NOT USE THE "ASK MY INSTRUCTOR" FEATURE IN MYMATHLAB, IT HAS NOT BEEN RELIABLE.**

**If you have trouble registering with MyLab/Mastering please contact the MyLab Student Product Support Team. In the past other students have found them to be helpful, courteous and efficient. They can be reached at 800.677.6337.** 

# *REVISION:*

I reserve the right to revise any part of this document as I deem necessary throughout the semester. Revisions, if they occur, will be announced during class.